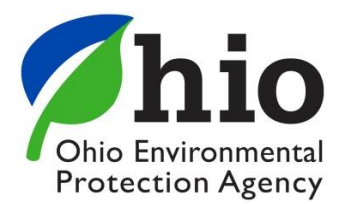

**BIOSOLIDS INCINERATOR ASH BENEFICIAL USE**

*The purpose of this document is to provide guidance on applying for coverage under Ohio EPA General Permit BUGPBIA001, the beneficial use of biosolids incinerator ash.* 

# **Who is the Applicant?**

In general, the Applicant is the individual applying for coverage under the general permit by submitting a Notice of Intent (NOI) form. The Applicant can be the generator of the biosolids incinerator ash (BIA), a third party such as a distributor or soil blender or an end user.

# **Who is the Permittee?**

The Applicant becomes the Permittee when they receive written notification from the Director that coverage under the general permit is granted. We encourage the Permittee to supply a copy of the general permit to any third party distributing or land applying the beneficial use materials.

# **What else do I need to submit in addition to the NOI form?**

Each application package should include your sampling plan, the sample results (including a quality assurance (Tier I) data reporting package from the laboratory), a statistical evaluation of the sample results, and a check covering the \$200 application fee.

## **What if you want to beneficially use BIA from more than one generator?**

There is no limit to the number of BIA generators that you can include in your coverage for this general permit. The fee is still \$200, but you must fill out an NOI form and submit supporting documentation for each generator producing BIA being beneficially used.

# **Can the generator of BIA apply for this general permit?**

Yes, the generator can analyze its BIA and submit an NOI.

# **Eligibility**

Only BIA generated by municipal waste water treatment facilities during the firing of dewatered waste water sludge in an incinerator is eligible for beneficial use under General Permit BUGPBIA001.

Pursuant to General Permit BUGPBIA001and Ohio Administrative Code Rule 3745-599-05, prior to applying for a beneficial use permit, the applicant must demonstrate through generator knowledge or through a quantitative evaluation, that the BIA is not a hazardous waste.

**Page 2 of 6**

For assistance in understanding how to demonstrate through generator knowledge that your BIA is not a hazardous waste, please refer to this document.

<http://www.epa.state.oh.us/portals/32/pdf/GeneratorKnowledge6.pdf>

# **Sampling and Analysis**

Ohio EPA requires representative sampling of any waste materials proposed for beneficial use. However, the beneficial use rules and general permits were designed to allow flexibility with the approach taken for representative sampling. Not every waste stream or situation is the same. It is not possible to predict the number of samples required to demonstrate that a beneficial use byproduct meets a 95% Upper Confidence Limit (UCL) for each constituent and is less than the limit in the general permit. You should also refer to US EPA's Test Methods for Evaluating Solid Waste SW-846 for evaluating piles of wastes, where different methods and strategies are explained.

The following is a suggested sampling protocol to help you demonstrate that the BIA meets the constituent limits in the general permit. The reported detection limit for your sample analysis needs to be less than the limit specified for each constituent in Table 1 of the general permit.

- a. How the BIA has been stored and the amount of material could affect the number of samples required to demonstrate the 95% UCL for each constituent is less than the limit in the general permit.
- b. When designing your sample collection, if the material is dried and stored in a pile, you should set up a three-dimensional sampling grid of the entire pile.
- c. Analyze each sample for total metals and for leaching potential using the TCLP Method 1311 or the Synthetic Precipitation Leaching Procedure (SPLP) Method 1312 as described in SW 846, for the constituents specified in the general permit.
- d. BIA that is currently generated and stored as a product should be homogeneous enough that 3-5 samples should be adequate to demonstrate 95% UCL of the mean for each constituent.
	- i. A sample calculation for the 95% UCL is provided in Appendix A.
	- ii. Free software from US EPA that will calculate the 95% can be downloaded here: [https://www.epa.gov/sites/production/files/2016-](https://www.epa.gov/sites/production/files/2016-05/documents/proucl_5.1_fact_sheet.pdf) [05/documents/proucl\\_5.1\\_fact\\_sheet.pdf](https://www.epa.gov/sites/production/files/2016-05/documents/proucl_5.1_fact_sheet.pdf)

**Page 3 of 6**

- f. The lab cost associated with each sample should be in the \$100 \$150 rangeto run the list of constituents in the general permits You need to ask the laboratory to give you analytical results with the Tier I Data Validation package. The Tier I Data Report Requirement is provided in Appendix B.
- g. Submit your sample plan and results/analysis, and data quality assurance documentation with the NOI.

**Page 4 of 6**

## **APPENDIX A: Example calculation of the 95% UCL for a normal mean**

Ten samples of material are taken to demonstrate that the material meets the beneficial use standards in Table 1. The samples are obtained using a simple random sampling design. 95% UCL must be obtained for each constituent tested. Analysis of the samples for lead generated the following results: 160, 175, 210, 220, 230, 240, 245, 270, 310, and 380 ppm. The limit for lead is 300 ppm.

# *Step 1: Mean and standard deviation calculation*

Assuming a normal model is acceptable (using the Shapiro-Wilk test) the mean and standard deviation should be calculated. The mean and standard deviation can be obtained using statistical software or by hand using the following equations.

**Mean:**  $\frac{\text{Sum of data}}{\text{Total number of data points}} = Mean$  $\frac{(160+175+210+220+230+240+245+270+310+380)}{10} = 244 ppm$ 10

#### **Standard deviation for a sample:**

- 1. Subtract the Mean from each data point and square the result.
- 2. Then divide the sum of those squared differences by the number of data points minus 1.
- 3. Then take the square root of that number to obtain the standard deviation.

 $\sqrt{((160 - 224)^2 + (175 - 224)^2 + (210 - 224)^2 + (220 - 224)^2 + (230 - 224)^2 + (231 - 224)^2 + (231 - 224)^2 + (231 - 224)^2 + (231 - 224)^2 + (231 - 224)^2 + (231 - 224)^2 + (231 - 224)^2 + (231 - 224)^2 + (231 - 224)^2 + (231 - 224)^2 + (231 - 224)^2 + (231 - 224)^2 + (231 - 224)^2 + ($  $(240 - 224)^{2} + (245 - 224)^{2} + (270 - 224)^{2} + (310 - 224)^{2} + (380 - 224)^{2})/(10-1)$ = *64.4 ppm*

# *Step 2: T-value and 95% UCL calculation.*

1. Find your T-Value from the following table for the number of samples taken.

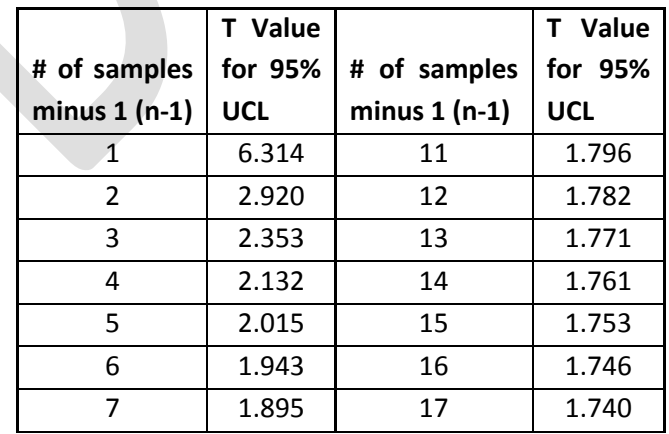

**Page 5 of 6**

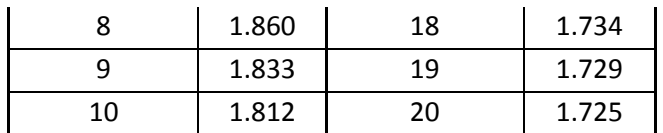

2. The UCL is calculated as follows:

UCL= *Mean* + 
$$
\left(T \text{ Value} * \frac{\text{Standard Deviation}}{\sqrt{\# \text{ of samples}}}\right) = 244 + 1.833 * \frac{64.4}{\sqrt{10}} \approx 281\text{-ppm}
$$

# *Step 3: Compare 95% UCL to Table 1.*

Compare the 95% UCL calculated in Step 3 to the limit in the Table of constituents for that specific constituent. Because the UCL (281 ppm) is less than the limit in the table (300 ppm). By showing that the 95% UCL for the sample is less than 300ppm limit, we can conclude with at least 95 % confidence that the mean concentration of the constituent in the material is less than 300ppm.

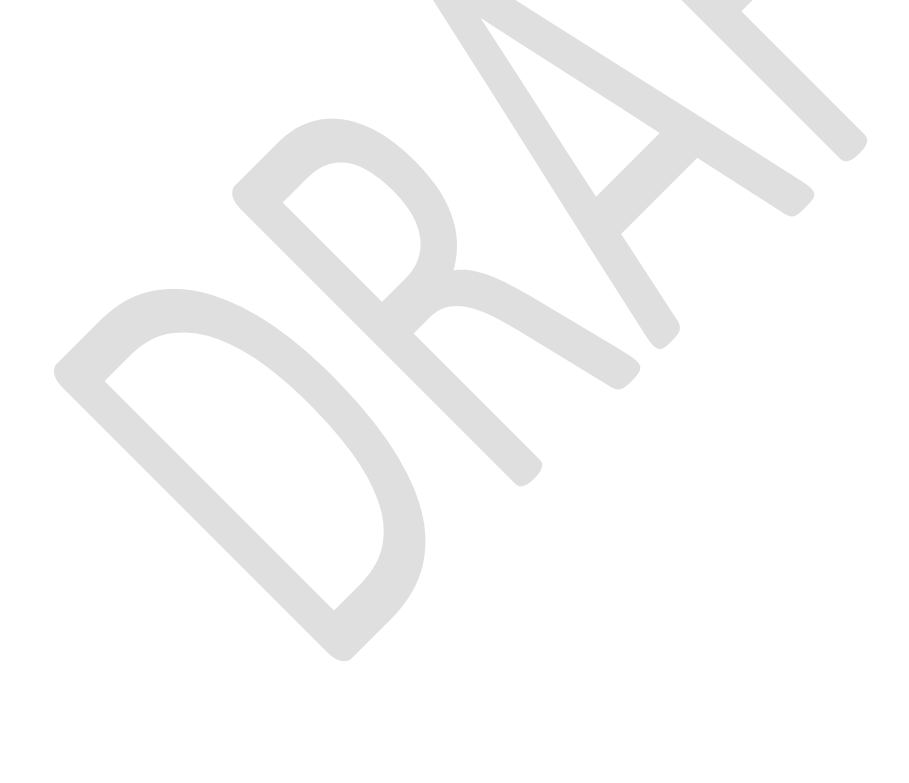

**Page 6 of 6**

# **APPENDIX B: Tier I Data Report Requirements**

- 1. Site name and Project Manager or Applicant sample control number;
- 2. Name of Project Manager or Applicant;
- 3. Field sample numbers cross-referenced to associated laboratory sample numbers (i.e., Contractor and subcontractor(s);
- 4. Project narrative (a.k.a. case narrative) describing tests used by the Contractor or subcontractor(s);
- 5. Sample results with units, method detection limits (MDL), reporting limits (RL) and dates (i.e. receipt, preparation, and analysis), as well as, surrogates and quality control (QC) limits for all organic tests,
- 6. Bench sheets (Note: for characteristic testing only, such as TCLP.)
- 7. QC narrative discussing QC outliers and corrective actions taken by the Contractor or subcontractor(s).
- 8. QC samples, including preparation and analysis dates, results, units, and QC limits (where applicable), [Note: Contractor or subcontractor(s) must include blanks, laboratory control spikes, duplicates, spikes, and surrogates for QC samples.]
- 9. Copy of a completed chain-of-custody form;
- 10. Copy of cooler receipt form, and;
- 11. Signed statement by either the Laboratory Manager, Quality Assurance Manager, or Project Manager attesting to the validity of the analytical results.